第7章 プログラム例

# 7-1 ロボットアプリケーション

ここでは、簡単なプログラム例で、基本的なプログラム記述を例示します。 想定は、以下のような 4 × 3 のマトリクス配置されたガラス玉をつかんで、原点で排出するものです。 こうしたアプリケーションでも PG の設定や原点復帰などが必要となります。

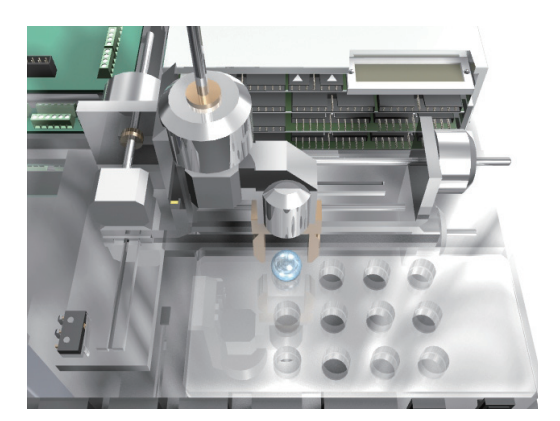

CONST HAND 15 CONST READY 0 CONST BUSY 1 CONST START 192 PG<sub>1</sub> ACCEL X\_A|Y\_A|SACL 50000 ACCEL Z\_A|SACL 40000 GOSUB \*HOME PALLET 1 P(1) P(2) P(3) P(4) 4 3 DO ON READY QUIT 1 : TIME 10 OFF BUSY WAIT M\_SW(START) OFF READY FORK 1 \*BUSY FOR I=1 TO 12 JUMP PL(1;I) WAIT RR(ALL\_A)==0 ON HAND TIME 300 JUMP 0 0 0 0 OFF HAND TIME 300 **NEXT** LOOP END \*BUSY DO ON BUSY TIME 100 OFF BUSY TIME 100

I/O の定義 このように CONST を用いて、I/O をシンボル化しておくとプログ ラムの見通しが良くなる。

PG の選択。DSW1 の PG を選択 速度・加速度の設定を行う。 このように軸ごとに設定可。SACL は S 字指定 サブルーチンコール パレット宣言。ここでは 4 点指定。

繰り返し制御文

スタートスイッチ待ち。チャタがあるときは M\_SW

別タスクで、BUSY( 点滅 ) 表示 順次処理、1 ~ 12 のワークを取り出す。

パルス発生 ( 移動 ) 終了の監視 ガラス玉をつかむ

排出位置に運ぶ ガラス玉を放す

順次処理終端 繰り返し終端

別タスクのプログラム

LED 点滅を繰り返す単純なプログラム

LOOP \*HOME STOP ALL\_A VOID RMVS 1000 1000 0 -1000 WAIT RR(ALL\_A)==0 SPEED 1000 STOP ALL A INO ON RMVS -100000 -100000 0 100000 WAIT  $RR(ALL A) == 0$ STOP ALL A VOID CLRPOS SPEED 30000 RETURN 原点復帰プログラム 原点位置脱出 速度 1kPPS に設定 停止条件を指定する。( 原点センサ ) 原点サーチ 停止したら終了 停止条件を解除 現在位置を 0 にする 速度をもとに戻す サブルーチンからもどる。

ここでは、プログラムの見通しをよくするために、いくつか条件を設定しています。 パワーオン時はほぼ原点の近くに XY があること。それにより、原点サーチにより停止すれば必ずそこが 原点だという前提です。実際には、原点サーチ抜け後、センサ状態などの確認が必要です。

### 7-2 温度計測とデータロガー

 MPC-AD12 と温度センサ LM20 を組み合わせることにより、多点温度計測ロガーを構成できます。 センサー部の回路図は以下のとおりです。OP アンプとセンサ IC の間は、1m 程度は引き伸ばすことがで きます。以下回路図で J1 は MPC-AD12 に接続、センサ部の電源は MPC-AD12 からの給電で動作します。 ここでは、カレンダ IC に同期して 10 秒ごとに温度データを計測し USB メモリに記録保存するプログラ ムを例示します。

【LM20 参考回路図】

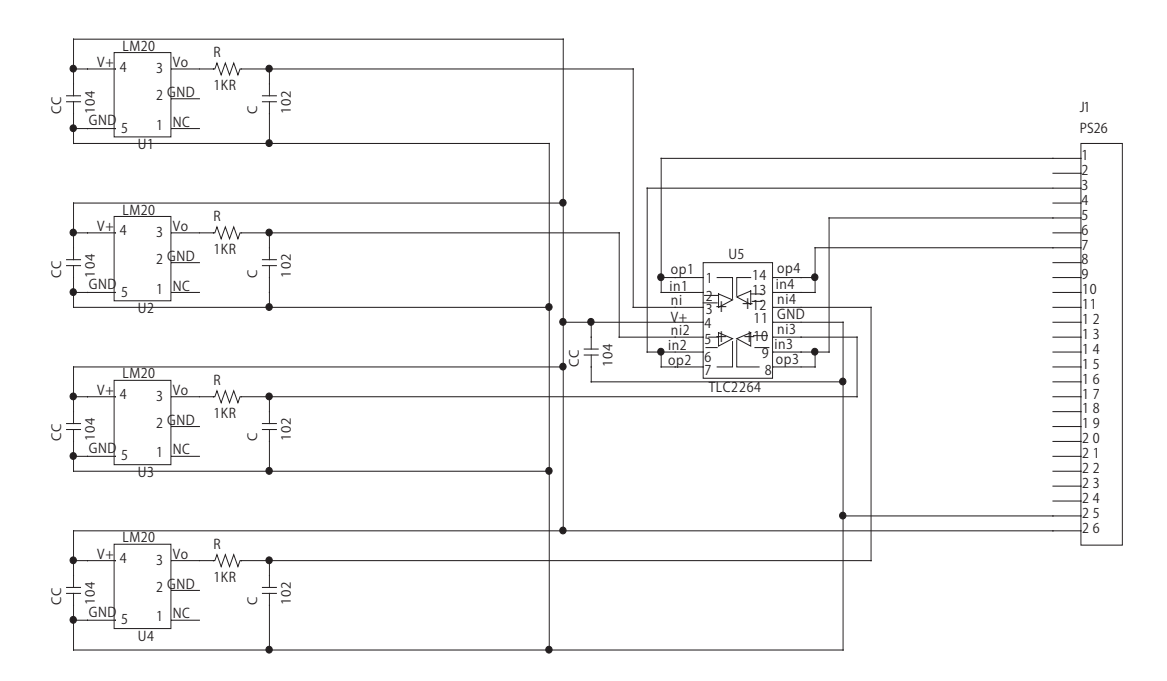

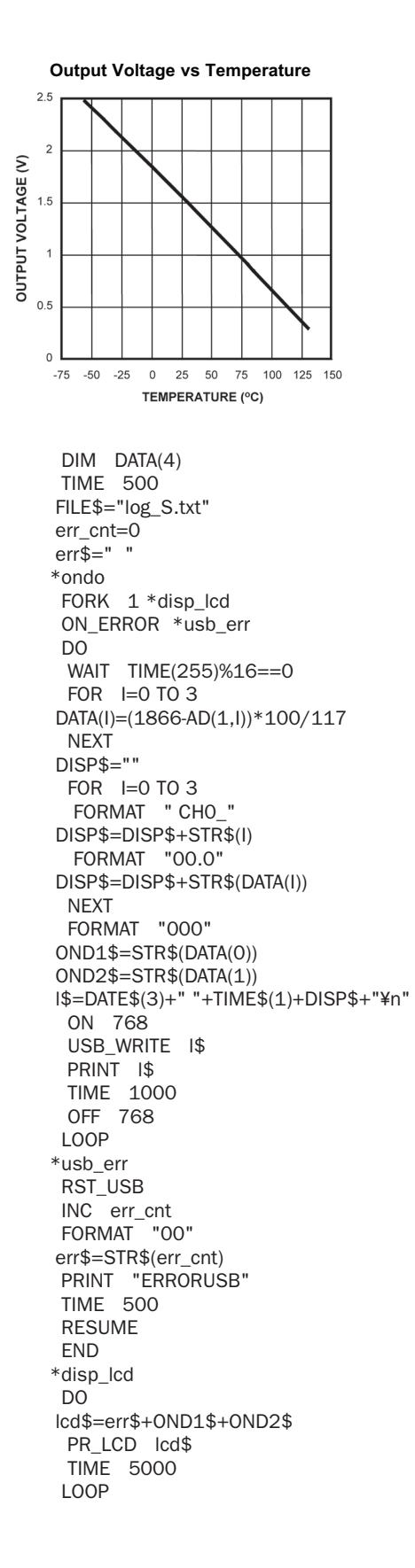

【温度データへの変換方法】

LM20 は左のような特性を持ちます。 0 度で 1.86V で、1 度ごとに -11.7mV 変化し ます。 MPC-AD12 は出荷状態で 1mV/1digit です。 このため、以下の演算で 3 桁の温度データ を得ることができます。

A=(1866-AD(0))\*100/117

A が 254 であれば、25.4 度ということにな ります。

USB メモリのログファイルを指定。 ( 八文字 .TXT DOS 形式 )

LCD への表示タスクを起動 USB メモリ書き込みエラー規定 繰り返し 10 秒ごとののタイミング待ち 4ch の繰り返し センサ電圧を温度に変換

 $\n *カ*ウント繰り返し CHO  $\sim$  CH3$ 

チャンネルごとに文字列に変換

LCD 用の文字列生成 日付データ文字列生成

日付、時間、温度データを合成 書き込みランプ点灯 USB メモリに書き込む FTM に表示

書き込みランプ消灯 ここは、USB メモリ書き込みエラーの処理

エラーカウントを文字列に変換

エラー発生コマンドにもどる。

MPC の LCD にエラー回数と CH0,CH1 の温度を表示

以上のようにして簡単なデータロガーを構成することができます。 USB メモリに書き込まれるデータは以下のようになります。普通の PC で参照できます。

> "log\_S.txt" 2009-05-29 10:36:30 CH0\_22.2 CH1\_21.5 CH2\_21.6 CH3\_22.0 2009-05-29 10:36:40 CH0\_22.2 CH1\_21.5 CH2\_21.6 CH3\_22.1 2009-05-29 10:36:50 CH0\_22.2 CH1\_21.5 CH2\_21.6 CH3\_22.1

 なお、USB メモリはフラッシュメモリを内臓したメモリデバイスのため、10 万回程度の書き変えにし か耐えられません ( メーカーによってバラつきあり )。1 秒に 1 回の書き込みを実行すると、24 時間で、 86400 回の書き込みが発生し、メモリを劣化させます。

当社の試験では、1 秒間隔の書き込みで 1 週間ほど連続運転すると破損するものもありました。 このため、なるべく書き込みは MPC 内にバッファして USB\_WRITE を実行する回数を減らすようにしてく ださい。

 また、USB メモリは、書き込みエラーが発生する可能性のあるデバイスです。 稼動を停止させないために、適切なエラー処理 (ON\_ERROR) を組み込んでください。

# 7-3 MPG-2314 サーボドライバ接続例

サーボドライバは各種入出力を備え、接続方法、名称などに相違があります。 ここでは、安川電機とパナソニックの代表的なサーボドライバと MPG-2314 の接続例を挙げ それに対応した原点復帰方法を例示します。

### **原点入力について**

各軸の原点 IN1 入力はオープンコレクタ出力・接点、または差動出力を接続することが出来ます。 オープンコレクタ出力・接点の場合は DIP1 を ON( デフォルト ) して J4 コネクタに接続します→ ( 図 1)。 差動入力は、DIP1 を OFF して、J6 コネクタと J4 コネクタに接続します→ ( 図 2)。 各軸 IN0 入力はオープンコレクタ出力または接点のみです→ (図 3)。

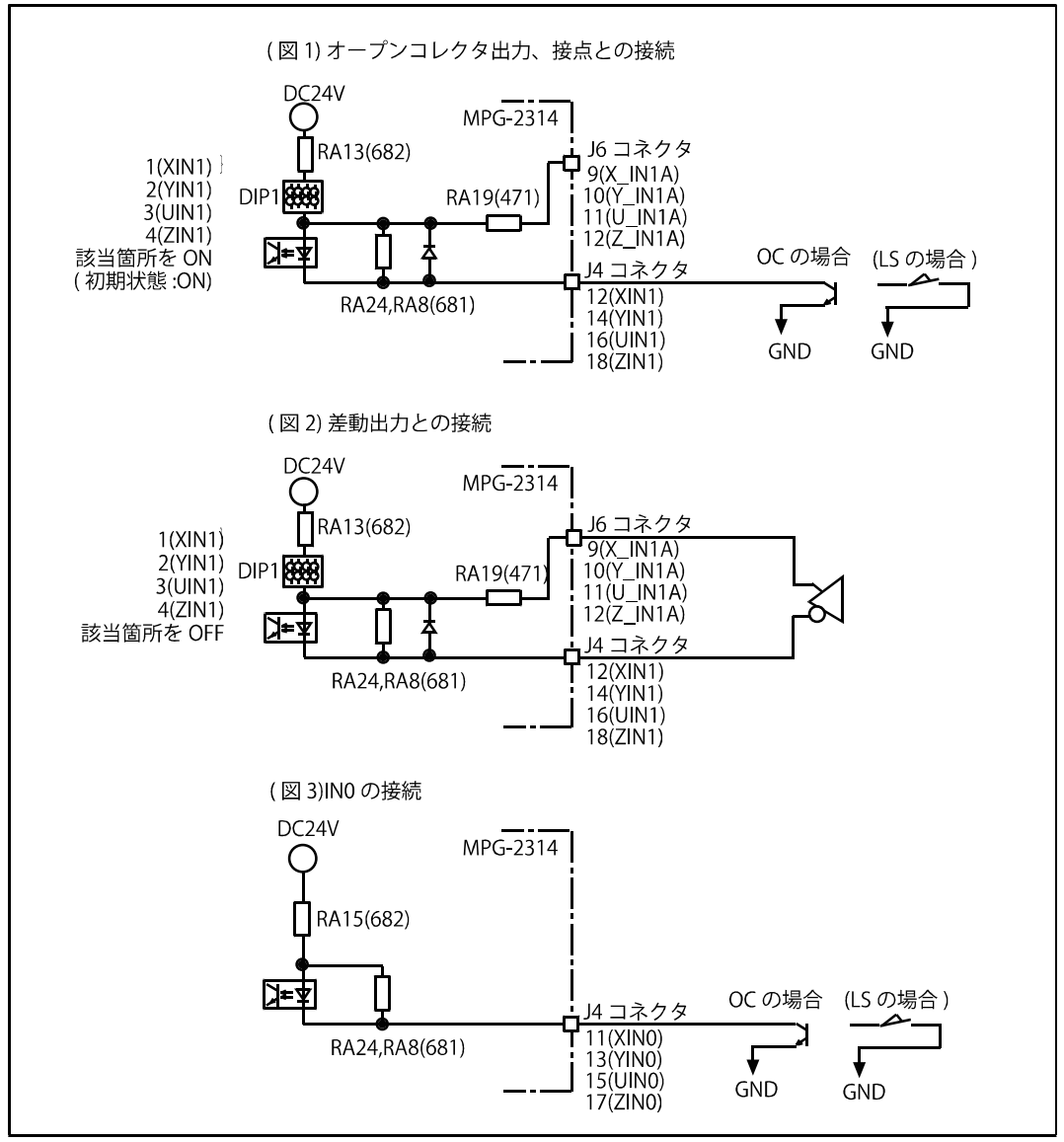

<sup>※</sup> RA24,8 は 2 線式センサー対応用抵抗アレイ

※ RA19 は SIP ソケット実装。必要に応じて交換可能

### **接続例 ( ㈱安川電機 SGDA-A3BP)**

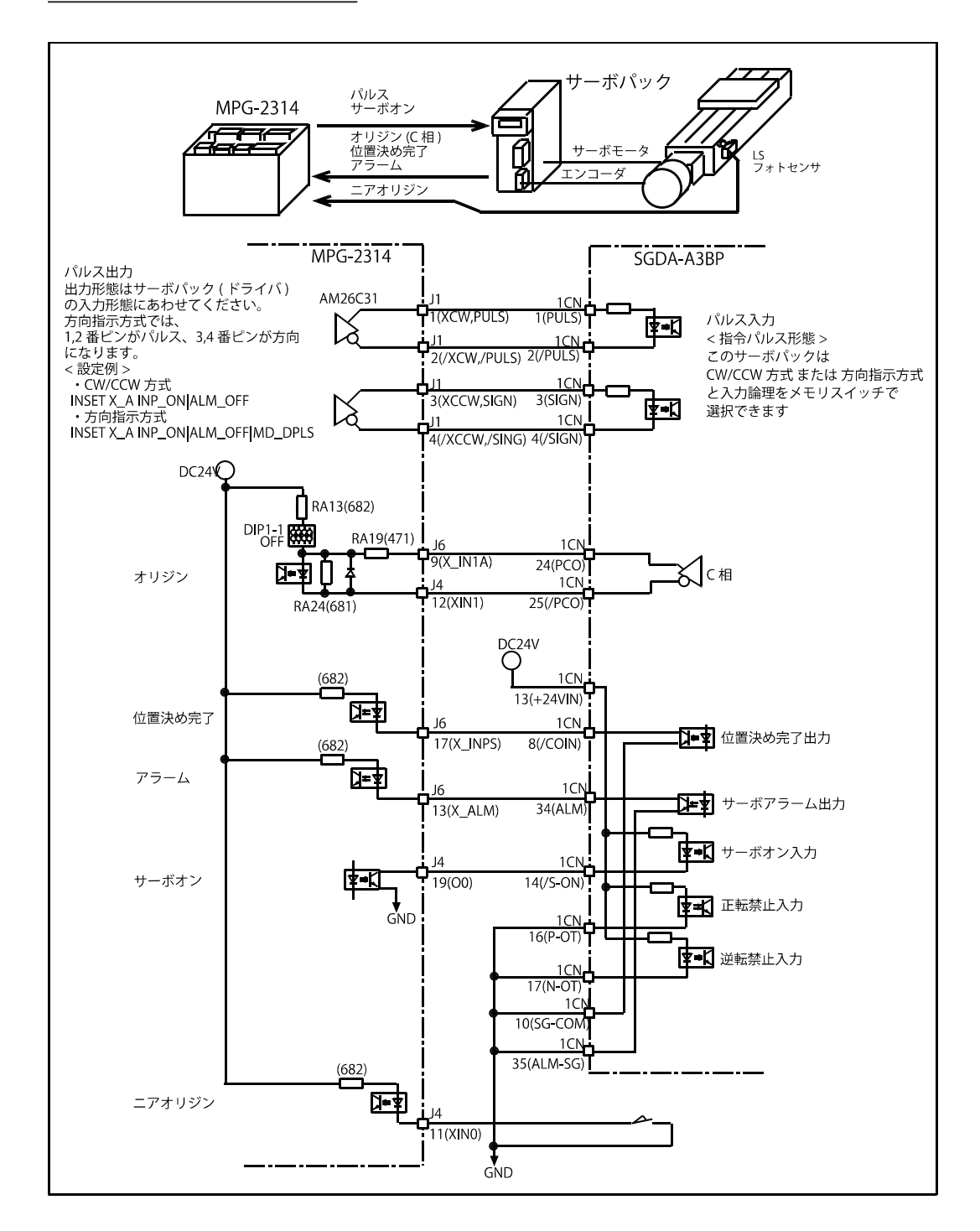

**接続例 ( パナソニック㈱ MINAS A4 位置制御モード時 )** 

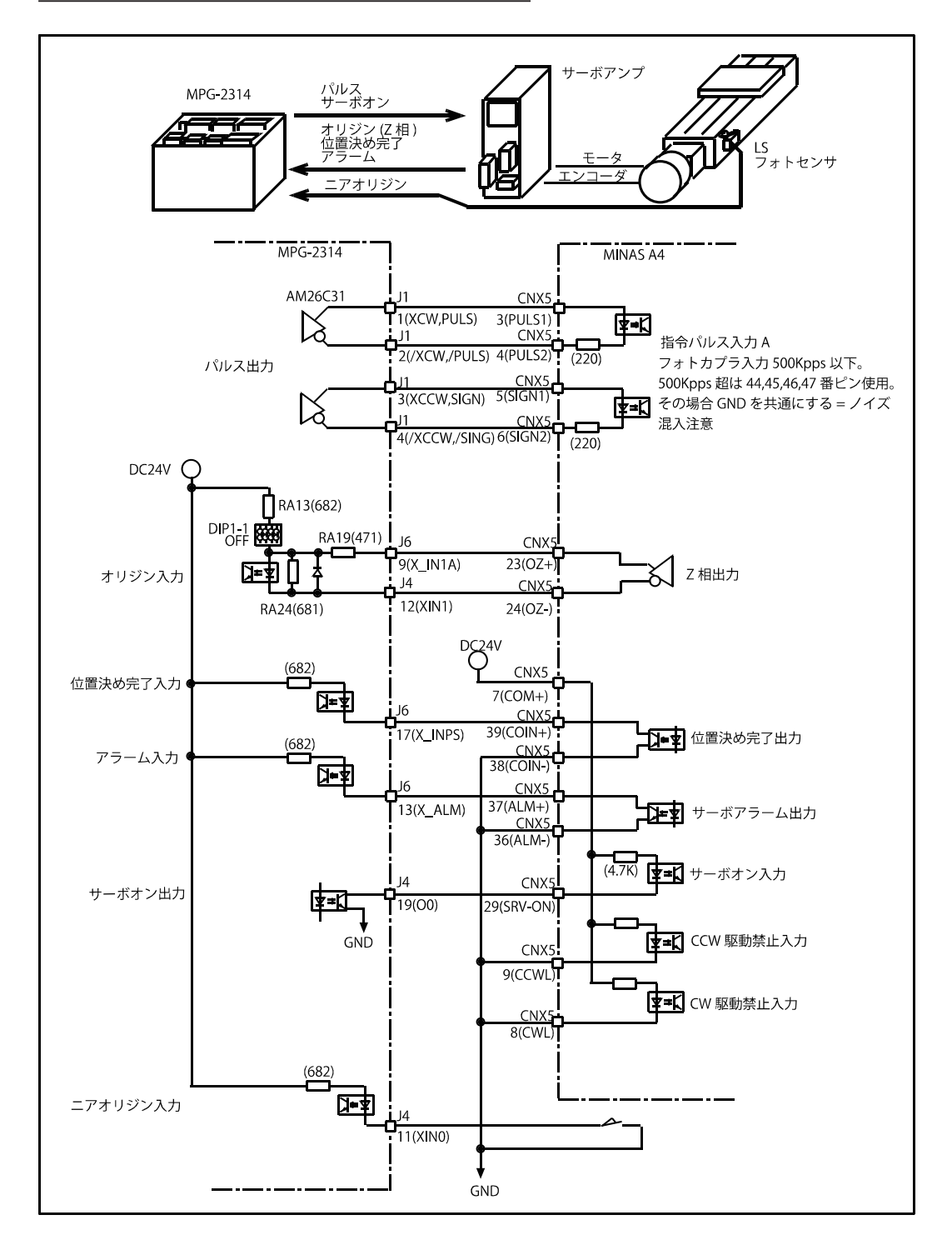

#### **プログラム例**

/\* START SW 押下 → サーボオン → ニアオリジンがオンしていれば CW 退避移動 → /\* やや速く CCW 方向へニアオリジン検出まで回転 → ゆっくり CCW へ C 相 (Z 相 ) 検出まで回転し座標クリア .<br>/\* その後ピッチ送り移動を繰り返す。 DO<br>HOFFO H\_OFF 0<br>PULSE OUT 0 5 /\* START SW 点) /\* START SW 点滅 WAIT SW(192)==0<br>WAIT SW(192)==1 /\* START SW 押下待ち PULSE\_OUT VOID ON 0<br>PG 1 /\* MPG-2314 DSW=1 /\* 入力とパルス形態の設定 : (a) は CW/CCW 方式、(b) は方向指示方式 /\* (a) 位置決め完了 =on で有効 | サーボアラーム =off で有効 ( パルス出力は CW/CCW 方式 ) INSET X\_A INP\_ON|ALM\_OFF /\* (b) 位置決め完了 =on で有効 | サーボアラーム =off で有効 | パルス出力 = 方向指示方式 'INSET X\_A INP\_ON|ALM\_OFF|MD\_DPLS /\* サーボオン TIME 1000 GOSUB \*HOME\_X ACCEL X\_A 50000 1000 1000 **FFFD 100** DO FOR  $I=1$  TO 5 RMVS X\_A 10000 WAIT  $RR(X A) == 0$ GOSUB \*STOP\_STATUS TIME 100 NEXT I MOVS X A 0 WAIT RR $(X$  A)==0 GOSUB \*STOP\_STATUS IF SW(192)==1 THEN BREAK END\_IF TIME 1000 LOOP LOOP<br>\*HOME X /\* X 軸原点復帰<br>*/*\* 原点復帰スピード ACCEL X\_A 500 100 100 FEED 100<br>IF HPT(XINO)!=0 THEN /\* X 軸 IN0 がオンなら退避移動 RMVS X\_A 1000 WAIT RR(X\_A)==0 TIME 100 END\_IF SHOM X\_A INO\_ON|IN1\_ON|CCW /\* ニアオリジン → CCW 方向に Z 相検出 TMOUT 20000 /\* CCW 方向にニアオリジン検出 IF timer $==0$  THEN PRINT "TIME OUT" END END\_IF<br>STPS 0 VOID VOID VOID /\* X ここを '0' にセット PRINT "X HOME" X(0) TIME 1000 RETURN \*STOP\_STATUS /\* 停止状態確認 IF RR(X\_E)<>0 THEN /\* エラーステータスで停止状態判断  $\mathcal{N}^*$ IF LMT(X\_A,ALM)==1 THEN PRINT " 異常停止 " PRX RR(X\_E) END END\_IF RETURN